### **Threads** CS 2022: Introduction to C

#### Instructor: Hussam Abu-Libdeh

Cornell University (based on slides by Saikat Guha)

#### Fall 2011, Lecture 11

# Processes vs. Threads

Processes . . .

- Multiple simultaneous programs
- Independent memory space
- Independent open file-descriptors

#### Threads ...

- Multiple simultaneous functions
- Share the same memory
- Share the same open file-descriptors

# Threads Examples

- Graphical User Interfaces (GUIs)
  - The GUI is usually put on a separate thread from the "app engine"
  - GUI remains responsive even if app blocks for processing
- Web Browser Tabs
  - Each tab is managed by a separate thread for rendering
  - Web pages render "simultaneously"
  - Note: Google Chrome actually uses a separate process per tab

# Threads

- One copy of the heap
- One copy of the code
- Multiple stacks

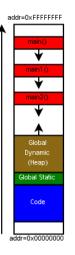

# Threads

```
#include <pthread.h>
void *main2(void *arg) {
    ...
}
void *main1(void *arg) {
    ...
}
int main() {
    pthread_t id1, id2;
    pthread_create(&id1, NULL, main1, NULL);
    pthread_create(&id2, NULL, main2, NULL);
    ...
}
```

... think multiple processors (or cores)

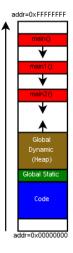

pthread

#### Starting a thread

#include <pthread.h>

. . .

```
...
pthread_t id;
err = pthread_create(&id, NULL, entry_func, arg);
```

#### Body of a thread

void \*entry\_func(void \*arg) {

#### Exiting current thread

```
...
pthread_exit((void *)return_value);
}
```

## pthread

. . .

Co-operative Multi-Threading on Single Processor #include <sched.h>

sched\_yield()

- Store stack pointer, internal state etc. for current thread
- Restore stack pointer, internal state etc. for another thread
- Resume executing other thread

From the caller's perspective, sched\_yield() blocks until the other thread calls sched\_yield(). Allows multiple threads to share the CPU cooperatively.

# pthread

#### Non-Cooperative Multi-Threading

Thread library (pthread) pre-empts thread when it invokes an OS function.

- Almost transparent when writing code
- Whole new class of bugs: Concurrency bugs
  - Multiple threads accessing same object concurrently
  - Solution: Locks only one thread can grab lock
  - More of this is CS414/415